# Remote learning

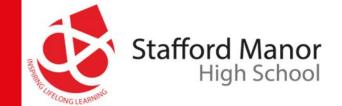

Welcome...

Before we start this session please carefully read these rules and expectations:

- You should only be taking part in this session if your parents/carers are aware and are happy for you to attend.
- You should not share any private information during this session.
- You should be sensitive to the needs of others.
- Any student who displays unacceptable behaviour will be removed from the session and reported to the behaviour team, who will then contact home.
- Please remember to use the chat function appropriately any misuse will be reported to the behaviour team, who will then contact home.
- No other members of your household should be visible during the session or should attempt to speak to Teachers or Students in the session.

#### **During the Session**

- As per school rules all mobile phones or other devices that might cause a distraction should be turned off.
- During the session please use "the hands up" icon and wait for your teacher to respond.
- Any comments in the chat box should be 'professional', so no slang terms please!

|               | Microsoft Teams                 | Q Search  |                                                                                                 |                                                                                             |
|---------------|---------------------------------|-----------|-------------------------------------------------------------------------------------------------|---------------------------------------------------------------------------------------------|
| L<br>Activity | < All teams                     | c General | Posts Files Class Notebook Assignments Grades                                                   | ③ Team (1) ····                                                                             |
| Teams         | tc<br>test class ···<br>General | 8,        | Assignments Tuesday 09:02 Updated  future assignment links Due Jan 13  View assignment          | On your Post channel<br>Click on the Assignment you<br>want to work on or submit work<br>to |
|               |                                 |           | <ul> <li>Assignments Wednesday 15:51</li> <li></li></ul>                                        | <del>හ</del> ී                                                                              |
|               |                                 | 8,        | Assignments Monday 14:23 Updated<br>test powerpoint voice over<br>Due Jan 14<br>View assignment | 8                                                                                           |
|               |                                 |           | <ul> <li>Assignments Wednesday 19:05</li> <li></li></ul>                                        | 88                                                                                          |
| Apps<br>Pelp  |                                 |           | Vesterday                                                                                       | 14:35                                                                                       |

|         | Microsoft Teams                  | Q Search                                                                                                    |                                                                                                    |
|---------|----------------------------------|----------------------------------------------------------------------------------------------------|----------------------------------------------------------------------------------------------------|
| ctivity | < All teams                      | tc General Posts Files Class Notebook Assignments Grades                                                                                                    | G <sup>r</sup> ⊿                                                                                                    |
| eams    | tc<br>test class ····<br>General | Closes today at 23:59 A points No points No points | Returned<br>If you want to work on the<br>document already there and the<br>teacher has let you edit it, click<br>on it and complete your work |
|         |                                  | Instructions<br>None<br>Reference materials<br>Presentation1.pptx ····                                                                                                    | If you want to attach some work                                                                                                    |
|         |                                  | Add work                                                                                                    | you have done, any file format<br>should be fine, click on the Add<br>work                                                                     |
| Apps    |                                  |                                                                                                    | 14:38                                                                                                    |

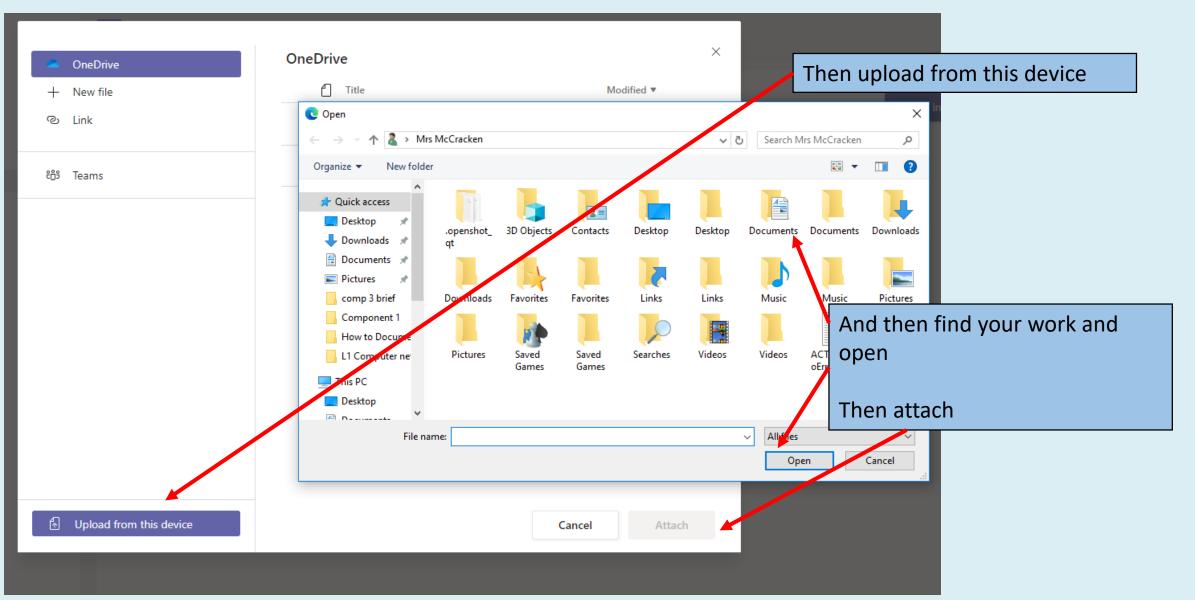

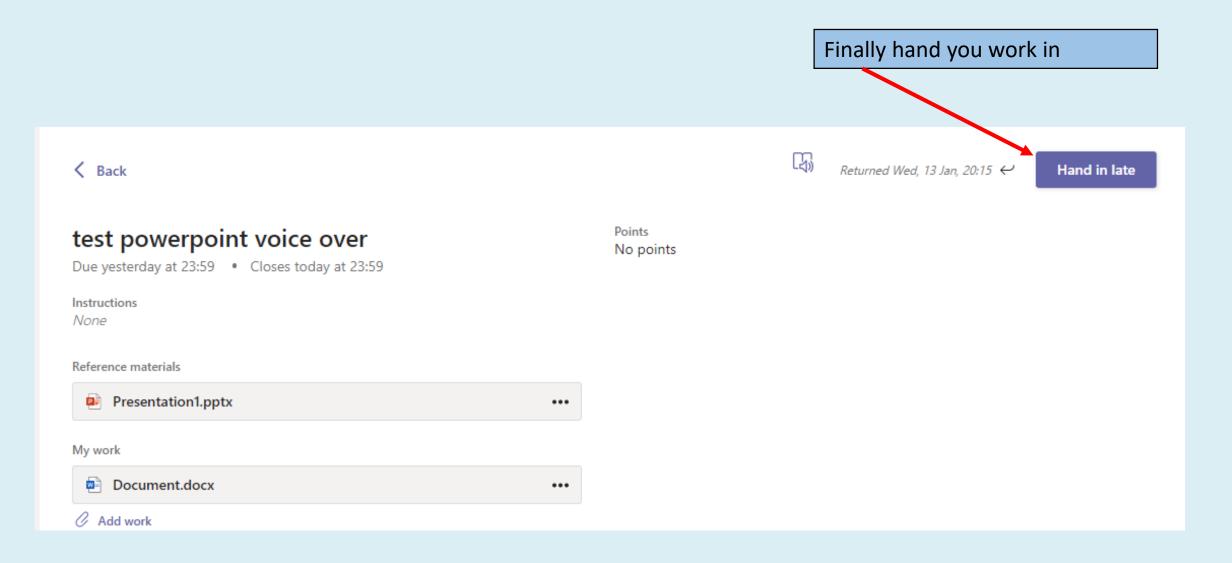